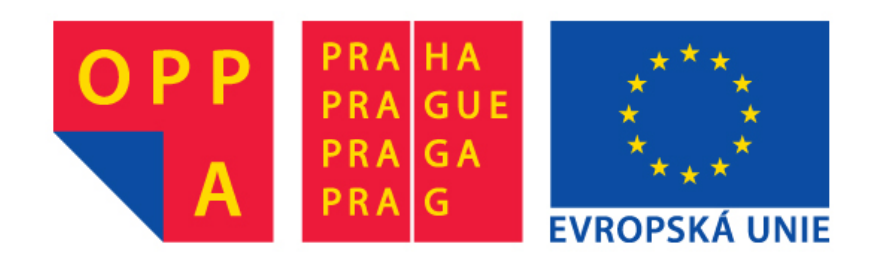

#### **OI-OPPA. European Social Fund Prague & EU: We invest in your future.**

## k-th order Voronoi diagrams

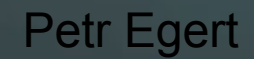

A4M39VG winter 2012/2013

## **Outline**

- Introduction
- Relation to other VDs
- Direct GVP construction
- Iterative algorithm description
- **Questions**

# **Introduction**

3

## k-th order Voronoi diagram

- Also called Higher Order Voronoi Diagram (HOVD)
- Notation *Vor k (S)*
- Union of GVPs
- Returns *k* nearest neighbours by finding the appropriate GVP
- Extendible to higher dimensions
	- 2D case used here

## Generalized Voronoi Polygon

- GVP
- Notation *V(T)*
	- Each site in *T* closer to point *p* than any site not in *T*
	- $-$  ie.  $V({1, 2})$  = area, where sites 1 and 2 are closer than any other sites
- Always convex
- Can be empty

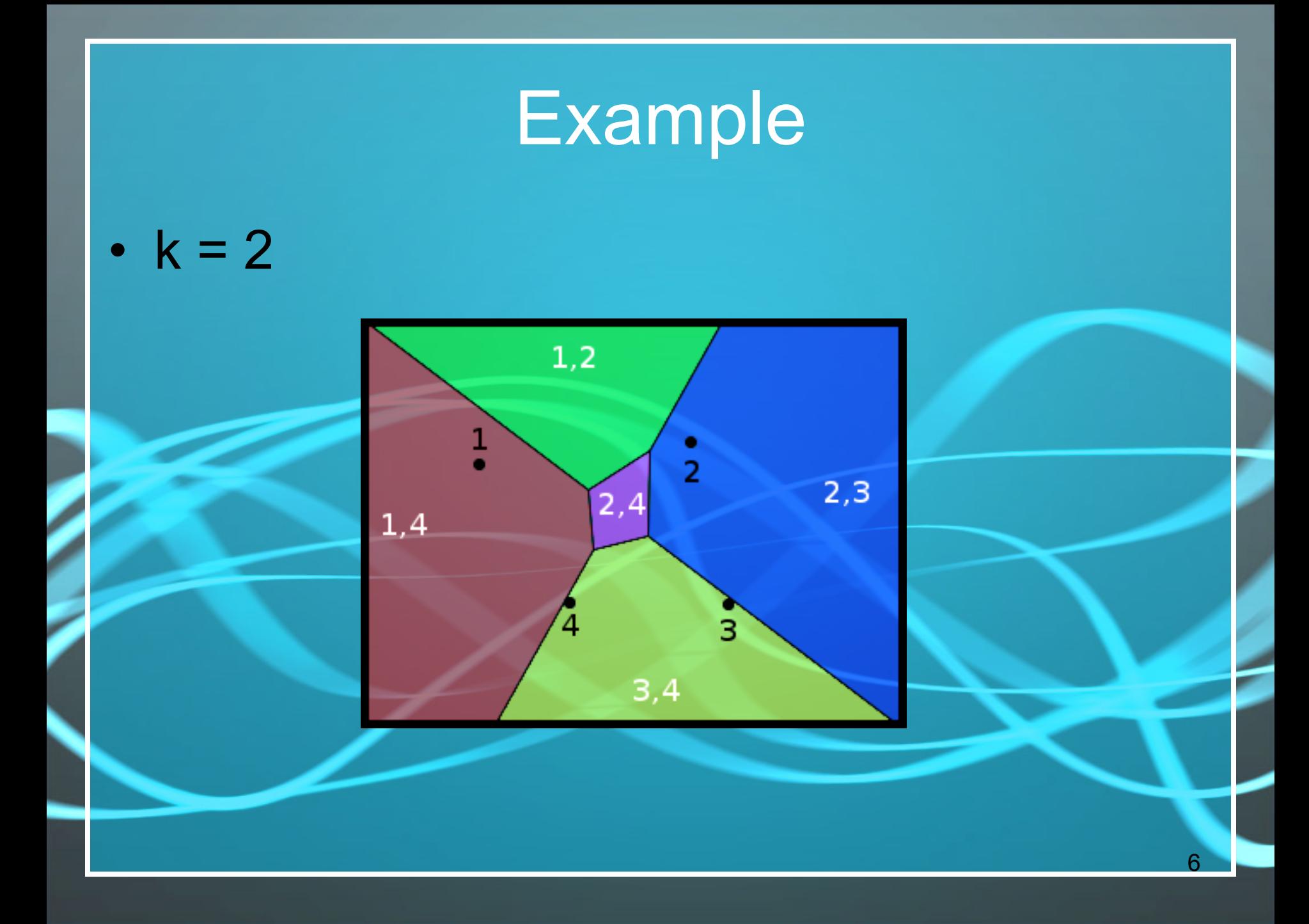

## Relation to other VDs

7

## **Ordinary VD**

 $\bullet$  k = 1  $Vor_{1}(S)$  = Ordinary Voronoi diagram

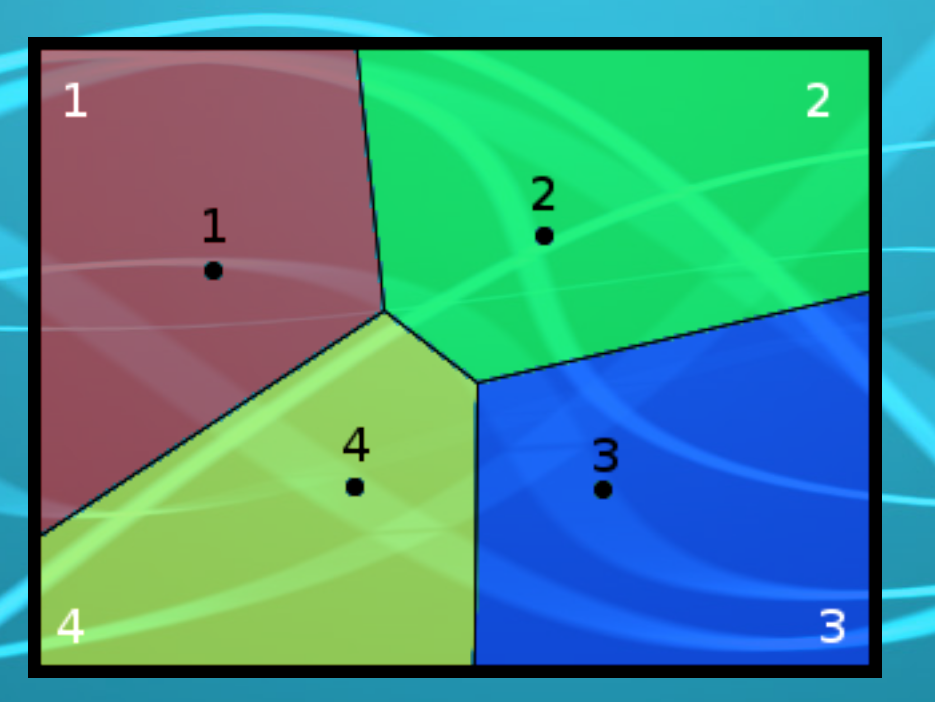

#### **Farthest point VD**

•  $k = N - 1$  $Vor_{n-1}(S)$  = Farthest point Voronoi diagram

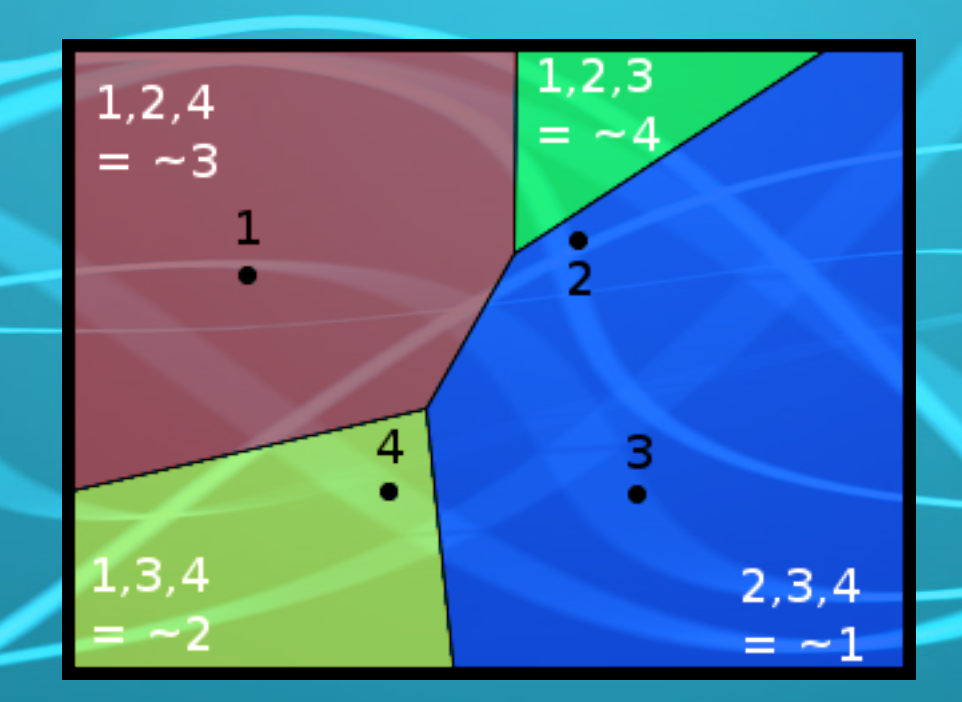

## Direct GVP construction

10

#### Direct GVP construction

 $\cdot$   $V(T)$  = intersection of all halfplanes, except for those created by bisections of *T*

- 1.Compute bisections of each site in *T* with all other sites, except for those in *T*
- 2.Intersect all halfplanes containing the given site
	- The resulting GVP can be empty

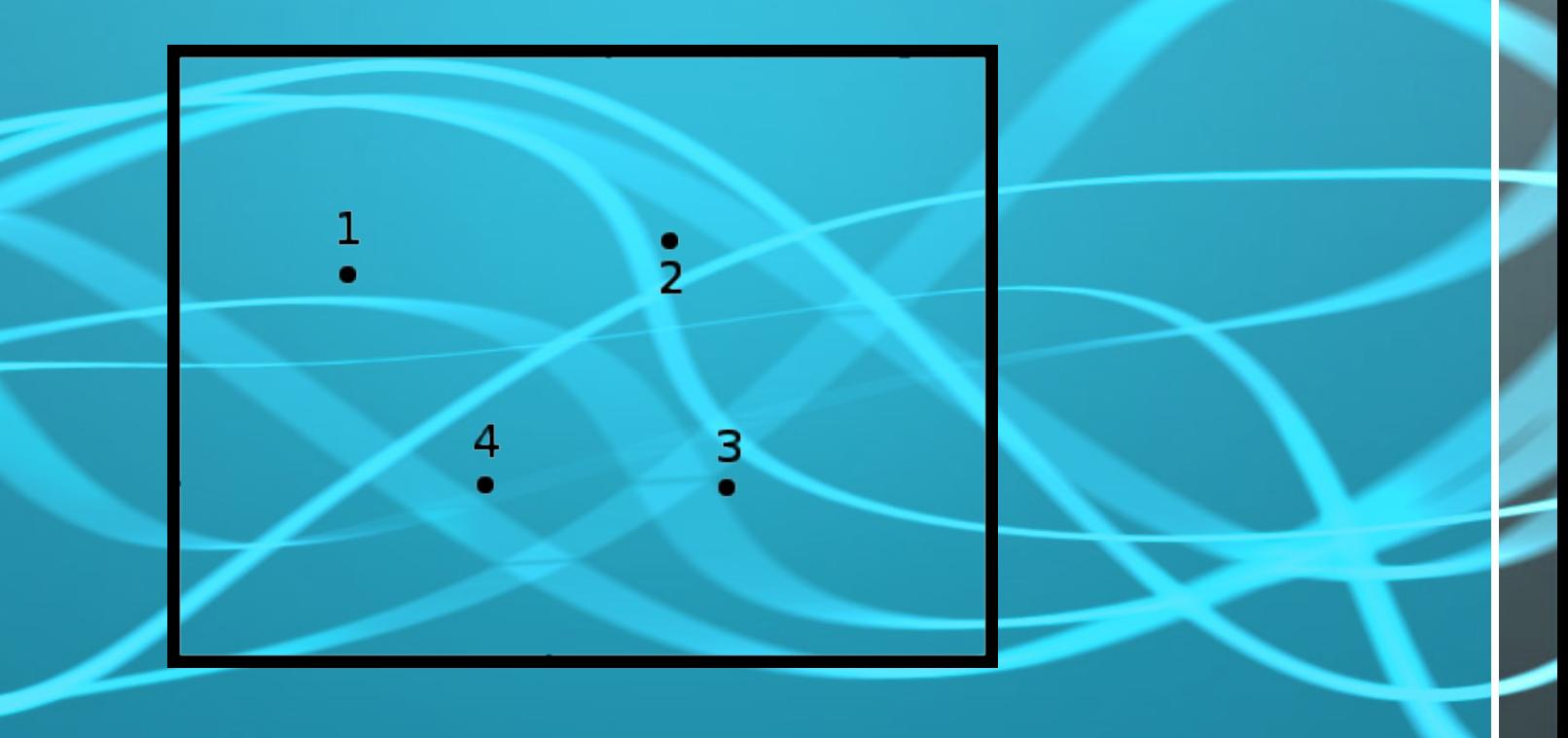

• Find bisections between 1 and all others – Ignore those within *T*, ie. *H(1,2)* and *H(1,4)*

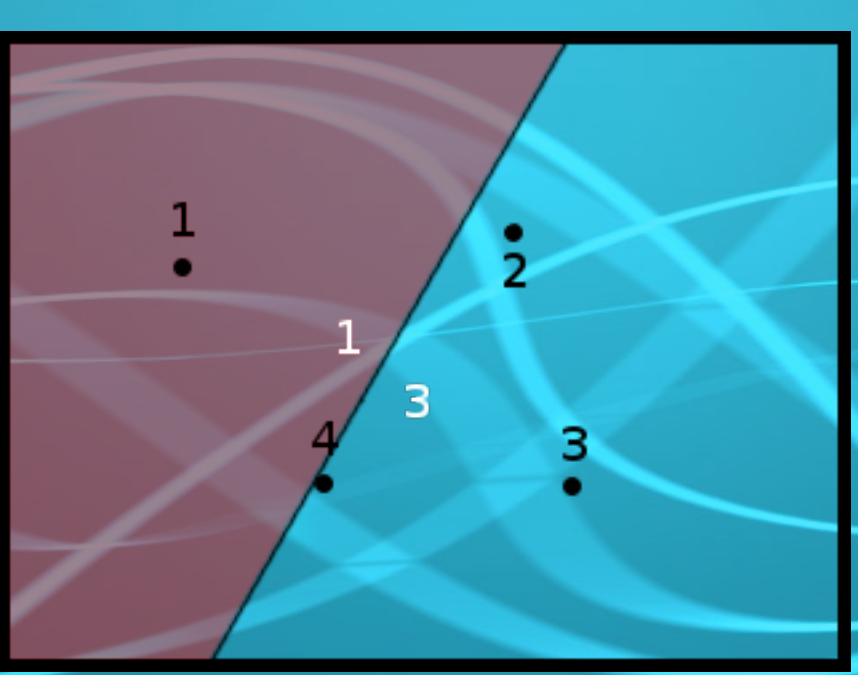

• Find bisections between 2 and all others – Ignore those within *T*, ie. *H(2,1)* and *H(2,4)*

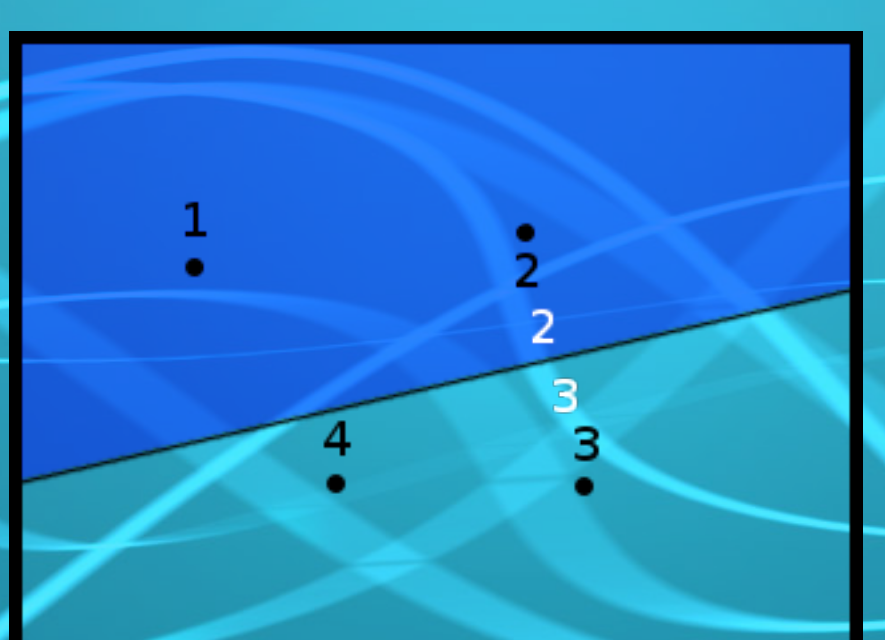

• Find bisections between 4 and all others – Ignore those within *T*, ie. *H(4,1)* and *H(4,2)*

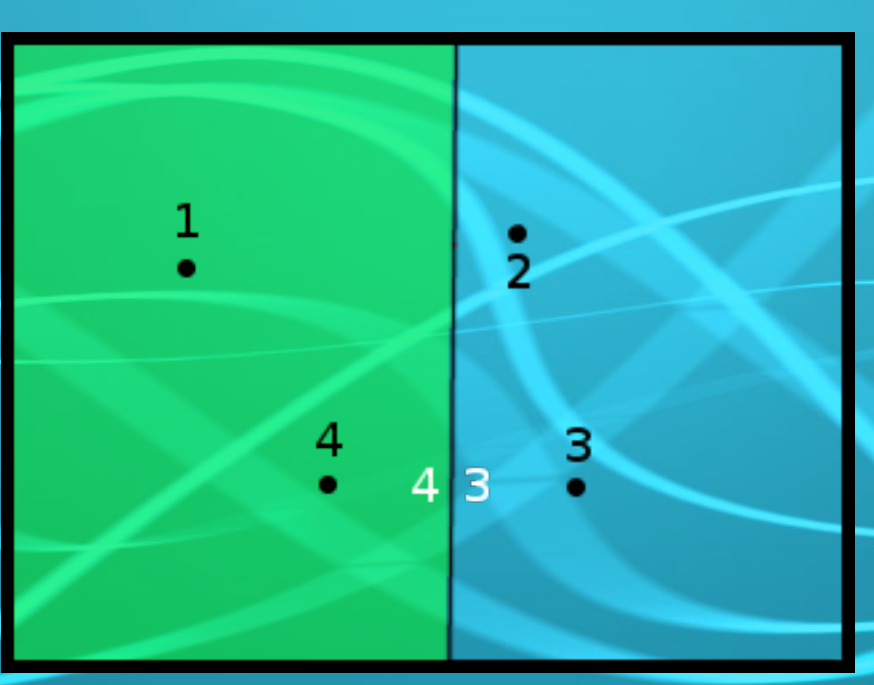

#### • Intersect all the halfplanes

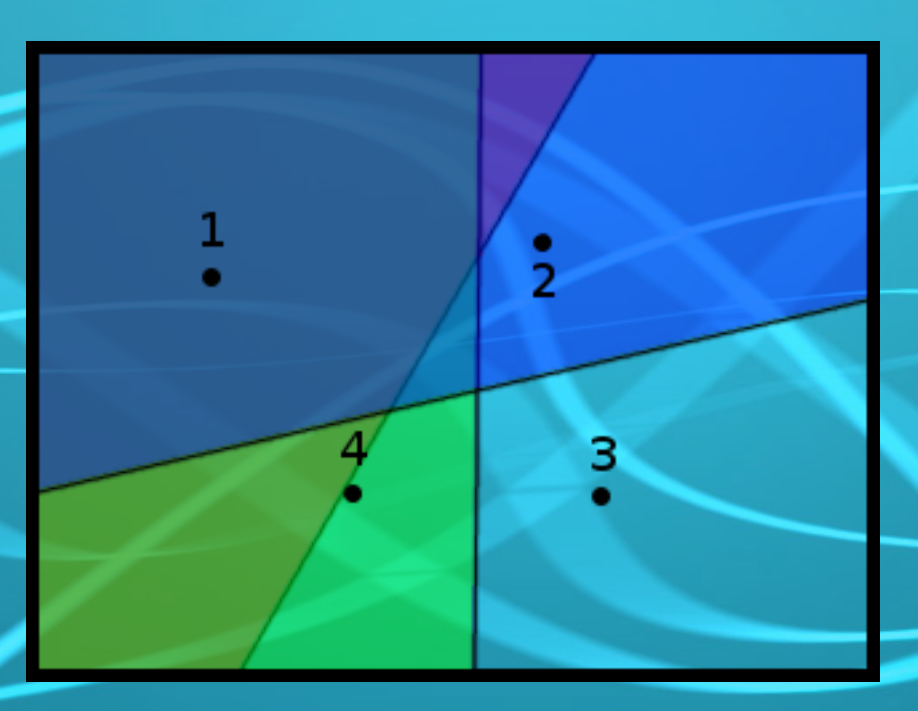

#### • The resulting GVP is found

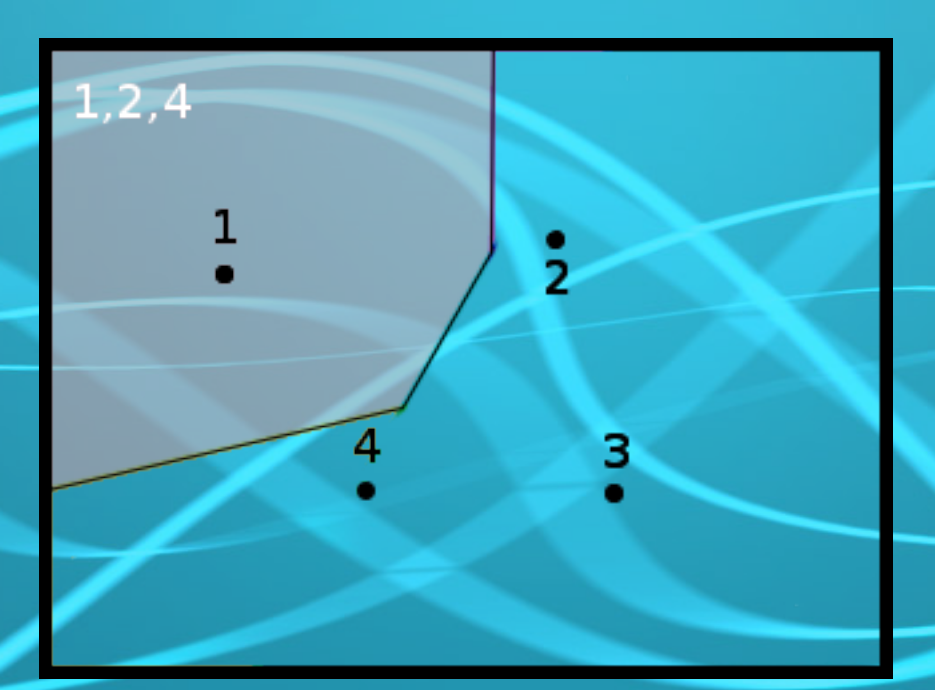

Repeat for each combination get the whole diagram

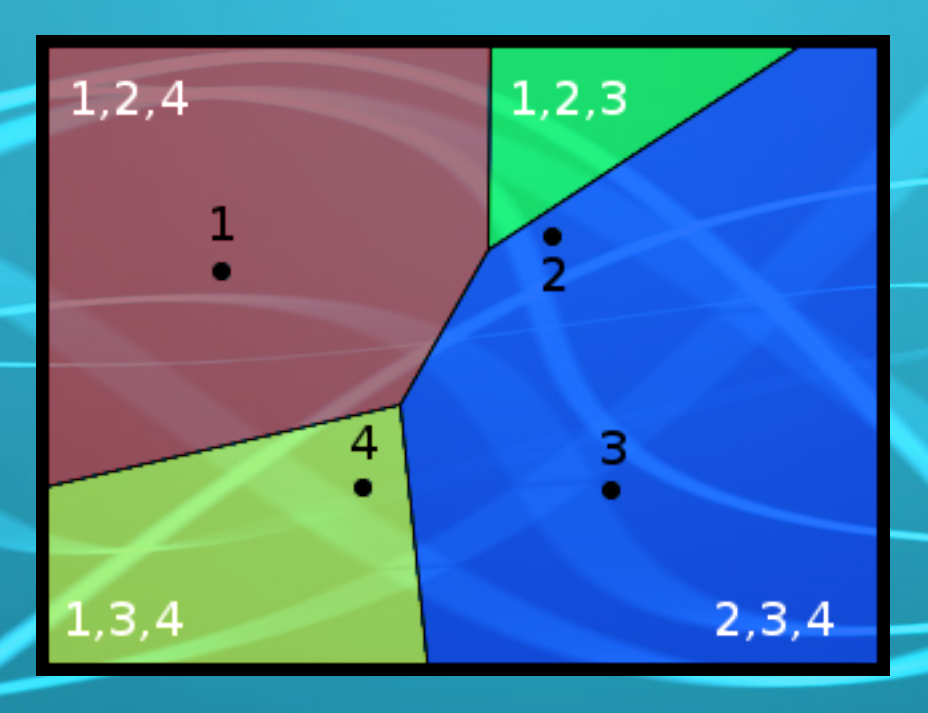

### Pros and Cons

- Pros
	- Can construct a single GVP
	- Can construct order-k diagram directly
	- Higher order means less processing
	- **Cons** 
		- ) time complexity  $\begin{bmatrix} 1 \ 1 \end{bmatrix}$ *N k*
		- Processing power wasted on empty GVPs

## Iterative algorithm

### Iterative algorithm

- Computes *Vor k (S)* from *Vor k-1 (S)*
- Idea
	- In *Vor k-1 (S)* we already know *k-1* closest sites
	- To obtain *k* closest sites, it's enough to find the missing one

## The algorithm

• Start with a known *Vor k-1 (S)* – ie. ordinary *Vor 1 (S)* in the beginning • Repartition each GVP of *Vor k-1 (S)* using the next closest site in range • Collapse neighbouring cells having the same closest sites • *Vor k (S)* is obtained

## GVP repartitioning

#### • Idea

- Intersect *V(T)* with *Vor 1 (S-T)*
- Explanation
	- Ordinary VD created from *(S-T)* contains, for any location, the closest site not already in *T*
	- Each given point *p* located inside *V(T)* is known to be closest to *T*
		- This holds even if *V(T)* is subdivided
	- Subdividing *V(T)* by *Vor 1 (S-T)* produces regions closest to both *T* and the next closest site

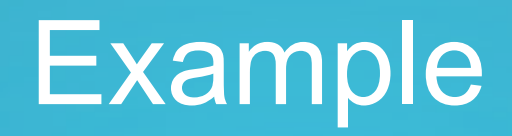

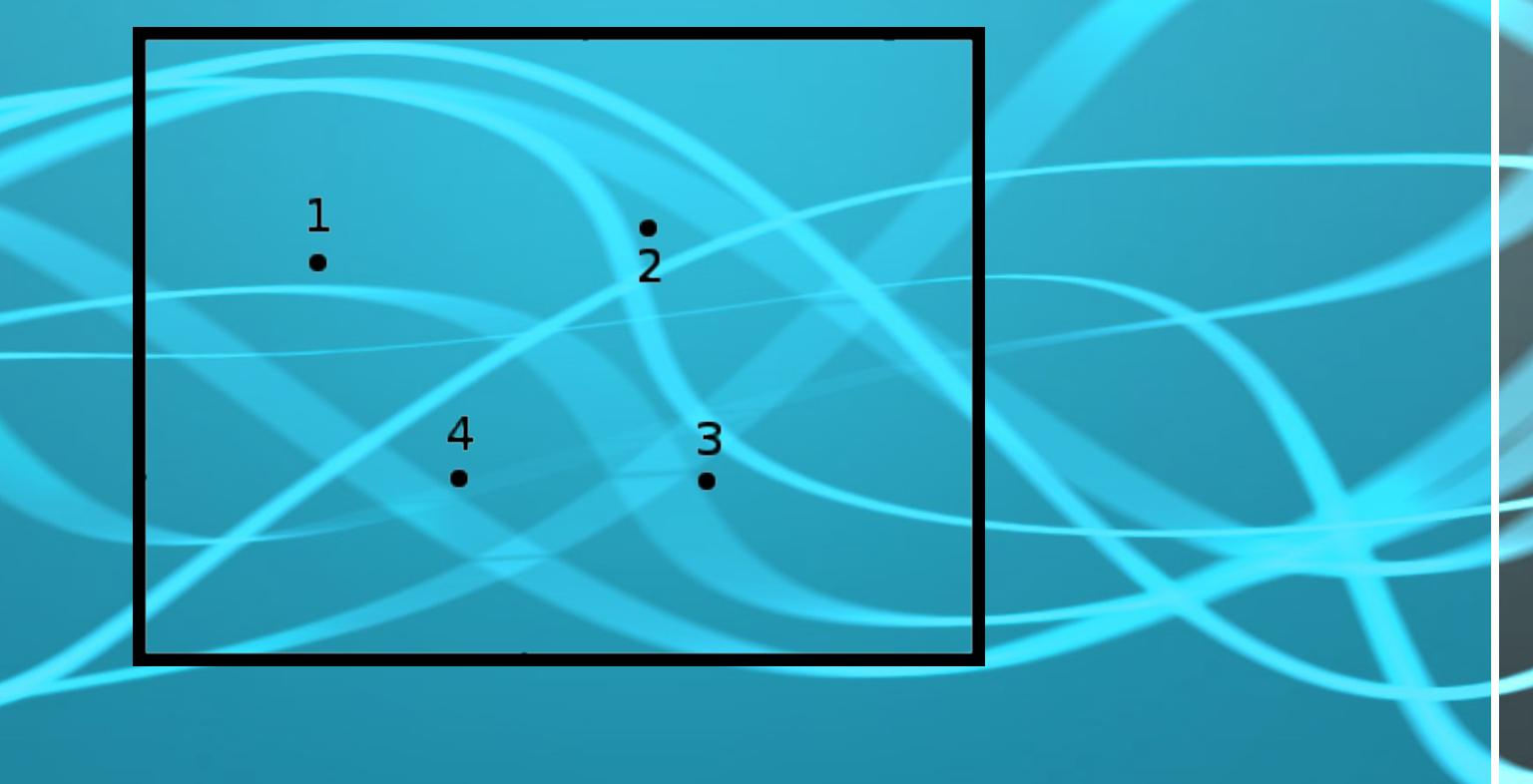

#### • Start with  $Vor_{1}(S)$

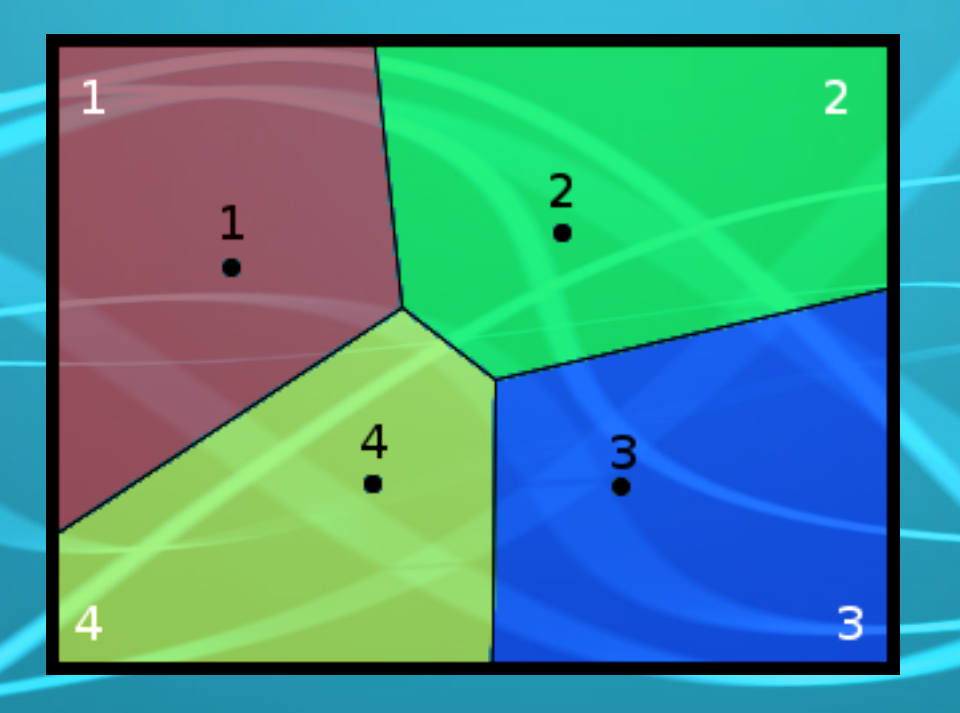

25

#### • Repartition each GVP - Starting with  $V({1})$

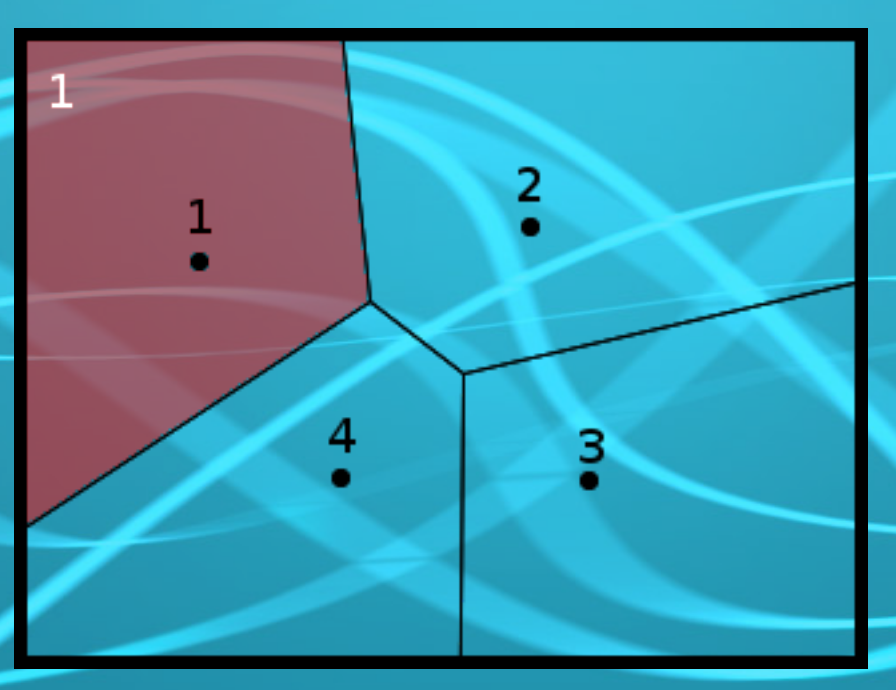

- Compute Vor, (S-T)
	- $T = \{1\}$ , computing  $Vor_{1}(\{2,3,4\})$

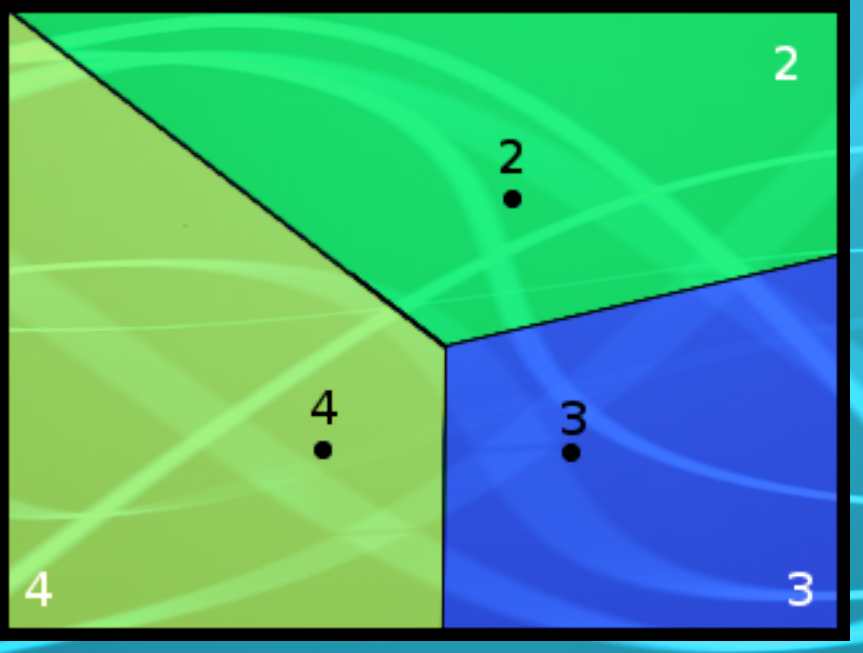

## • Intersect  $V(T)$  with  $Vor$ <sub>1</sub>(S-T)

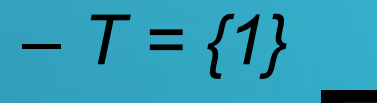

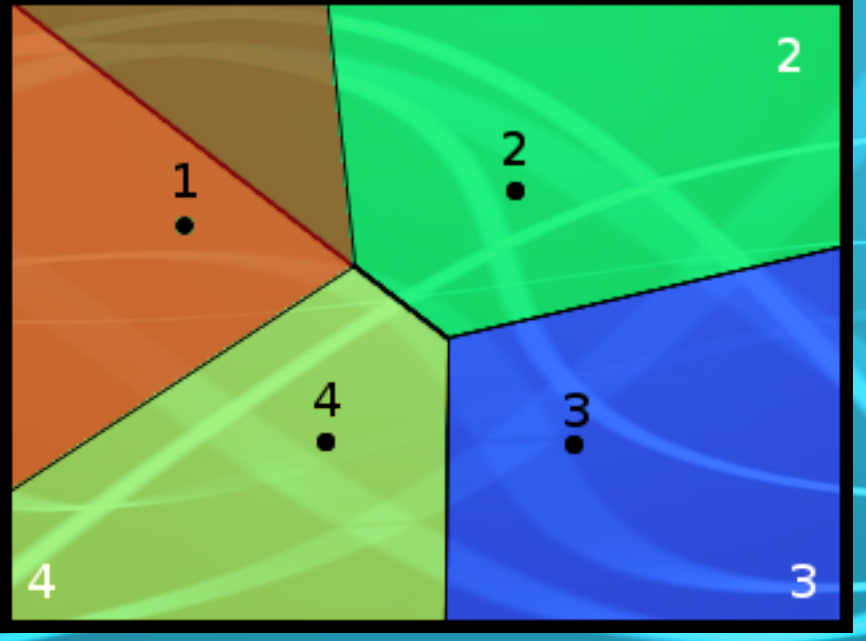

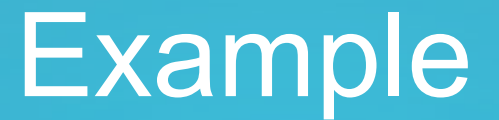

#### • New subdivision for *V(T)* is obtained

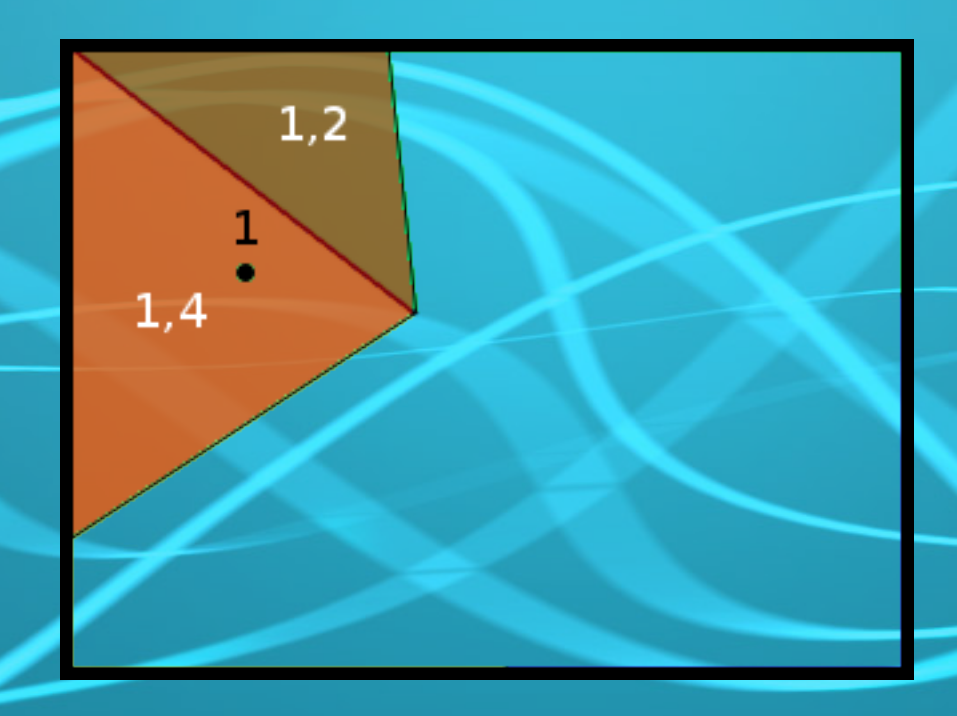

#### • Continue with  $V(T)$  $-7=2$

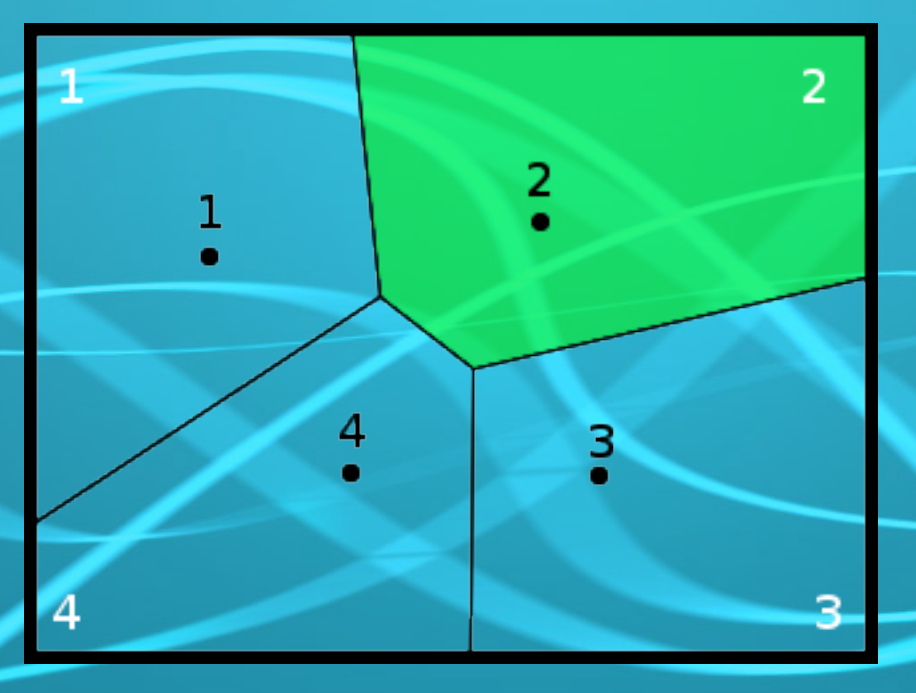

- Compute Vor, (S-T)
	- $T = \{2\}$ , computing  $Vor_{1}(\{1,3,4\})$

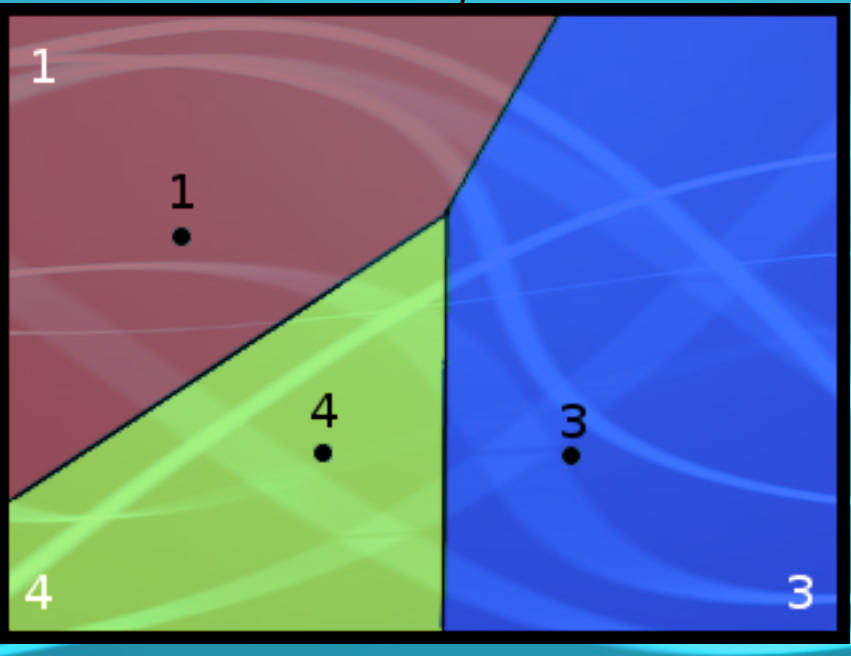

### • Intersect  $V(T)$  with  $Vor<sub>1</sub>(S-T)$

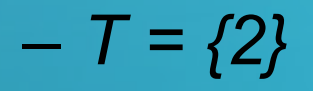

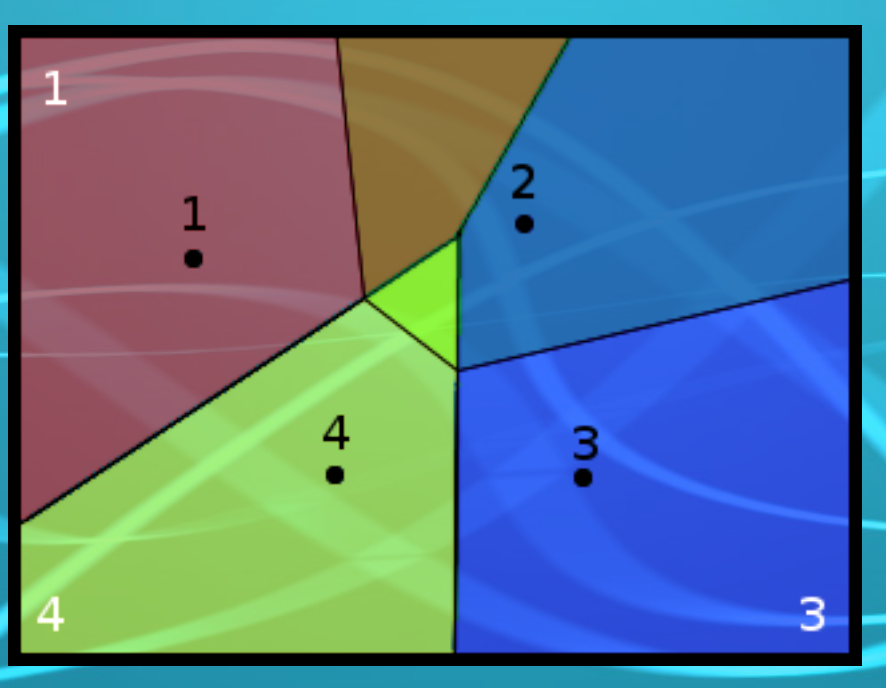

#### • New subdivision for *V(T)* is obtained  $-7 = {2}$

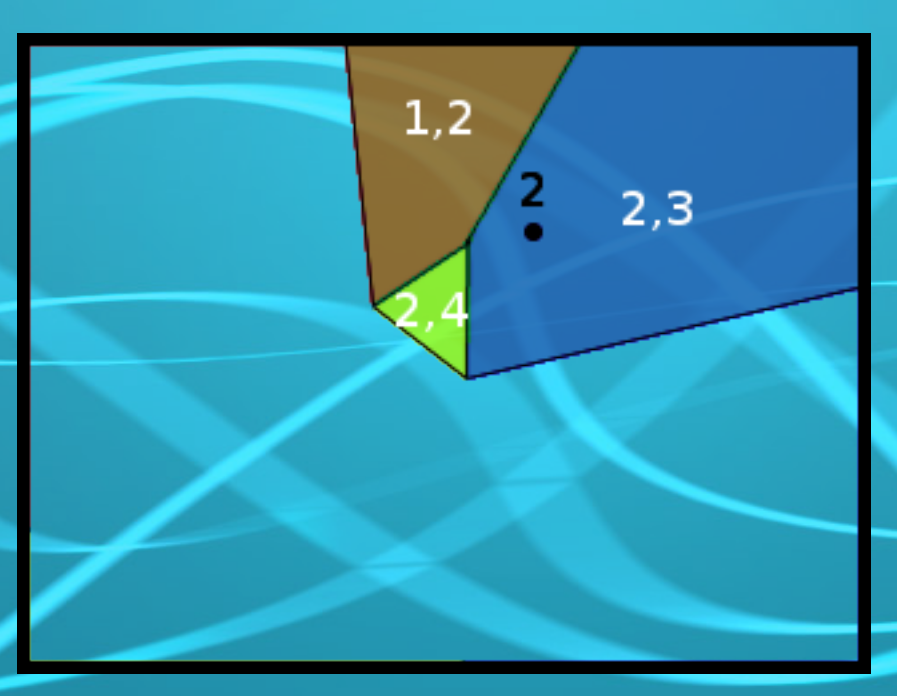

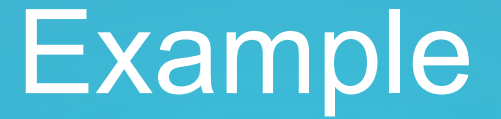

#### • New subdivision for *V(T)* is obtained – *T = {3}*

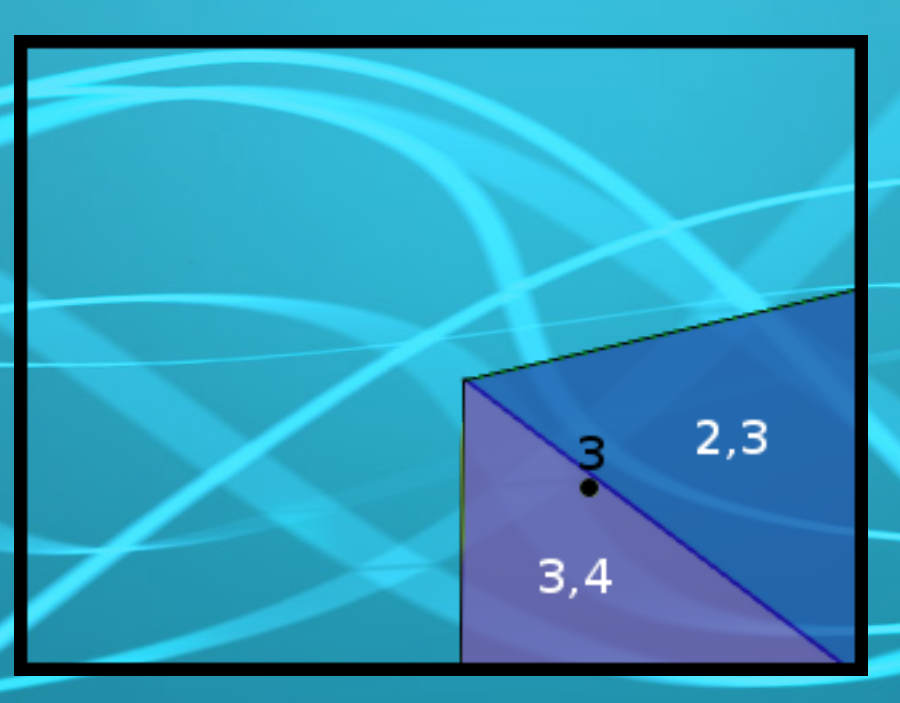

34

#### • New subdivision for *V(T)* is obtained  $-7 = \{4\}$

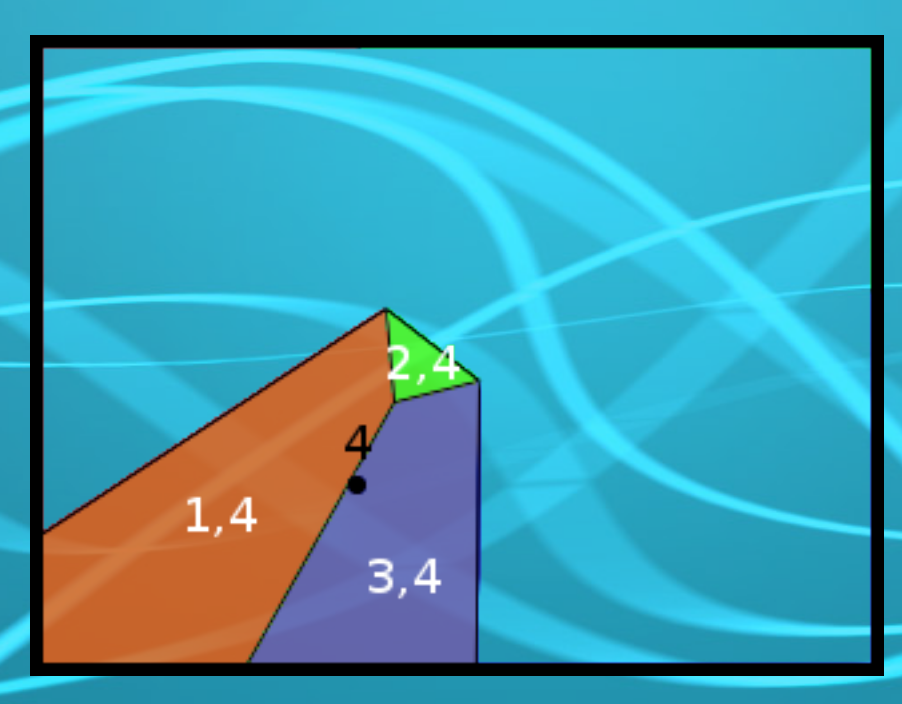

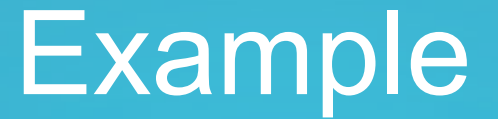

• Collapse neighbouring cells with same *T*

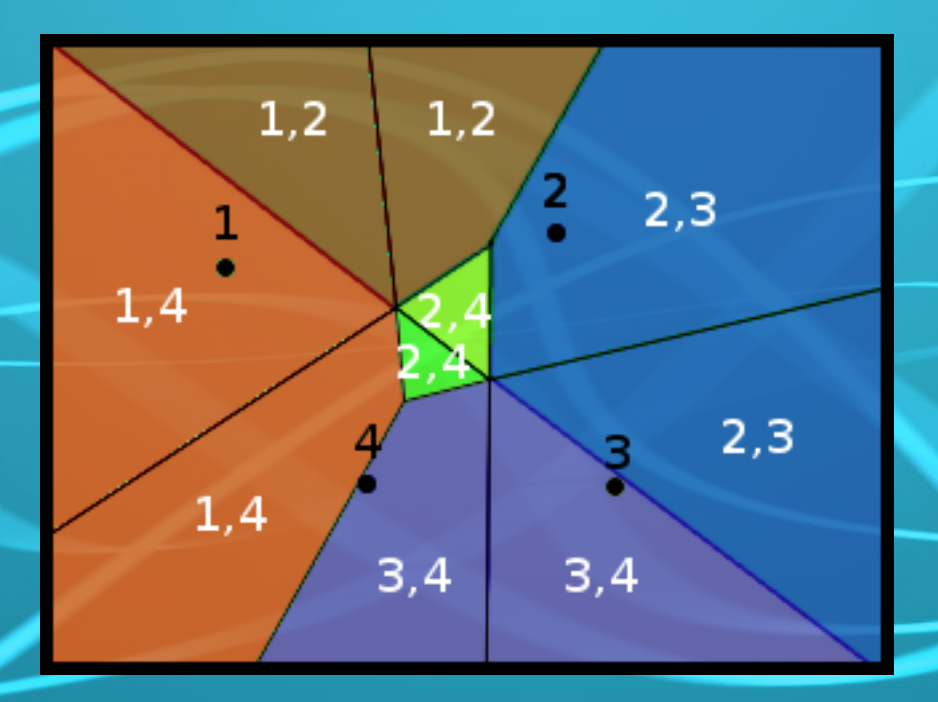

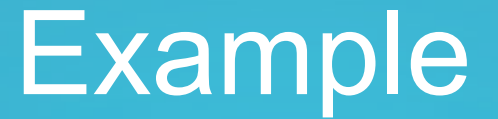

• Collapse neighbouring cells with same *T*

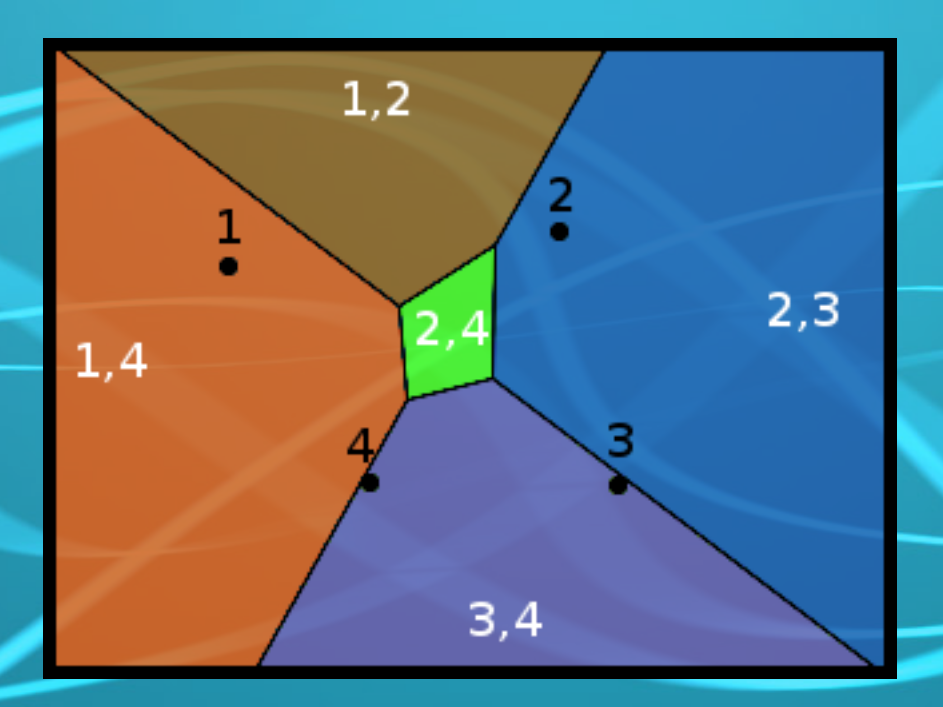

#### •  $Vor_{2}(S)$  is obtained

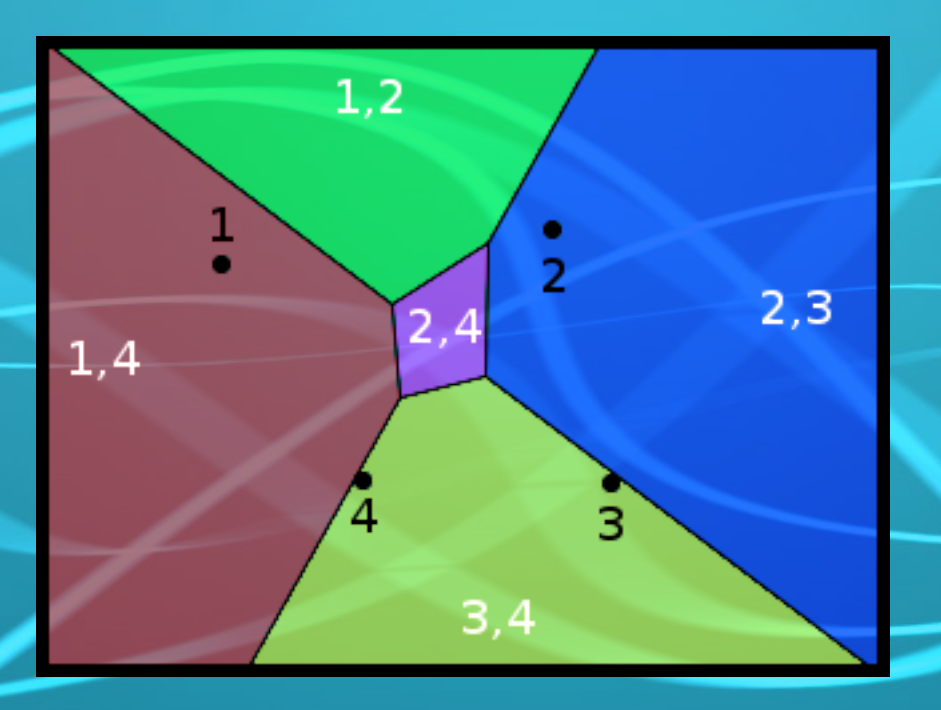

#### • Repartition each GVP - Starting with  $V({1,4})$

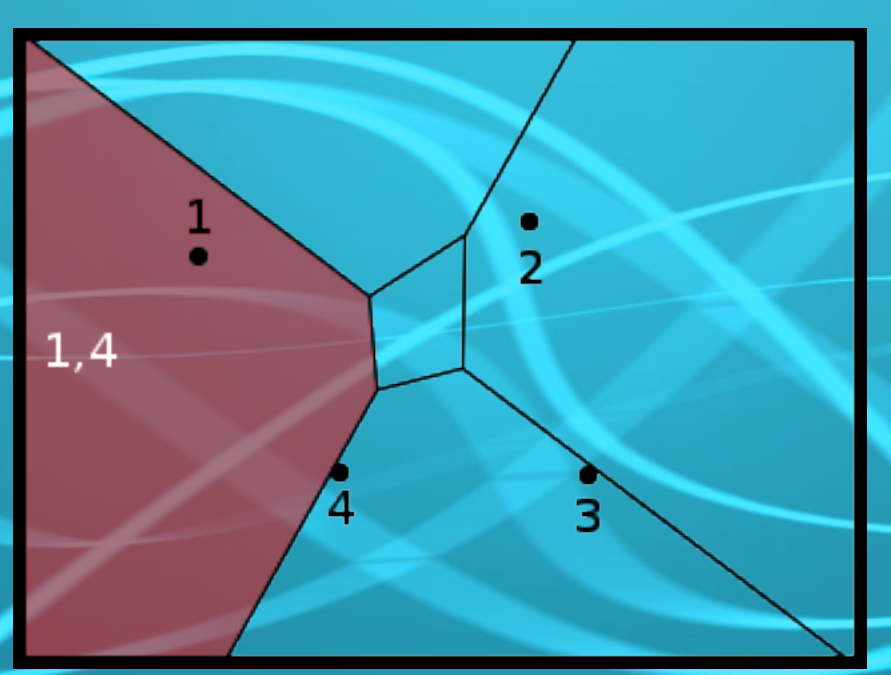

- Compute Vor, (S-T)
	- $T = \{1, 4\}$ , computing  $Vor_{1}(\{2, 3\})$

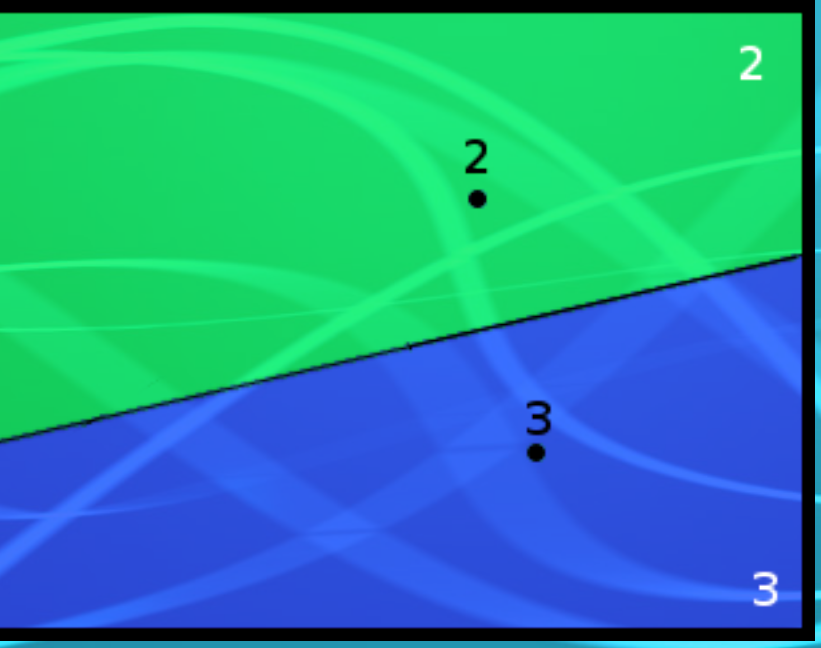

### • Intersect  $V(T)$  with  $Vor<sub>1</sub>(S-T)$

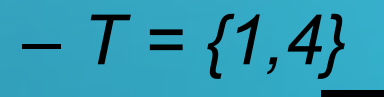

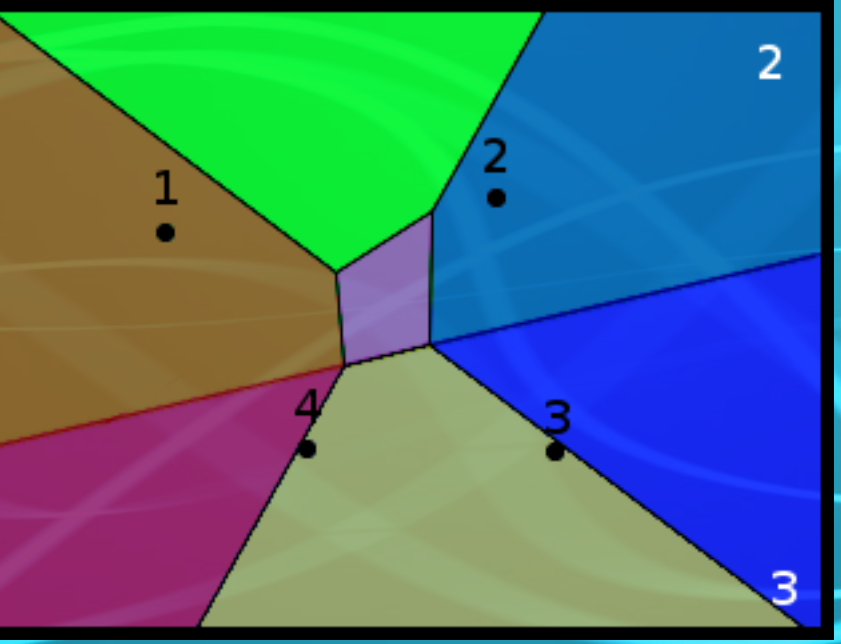

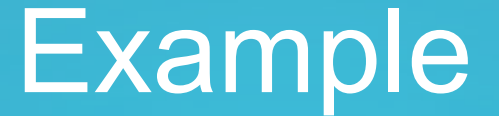

#### • New subdivision for *V(T)* is obtained

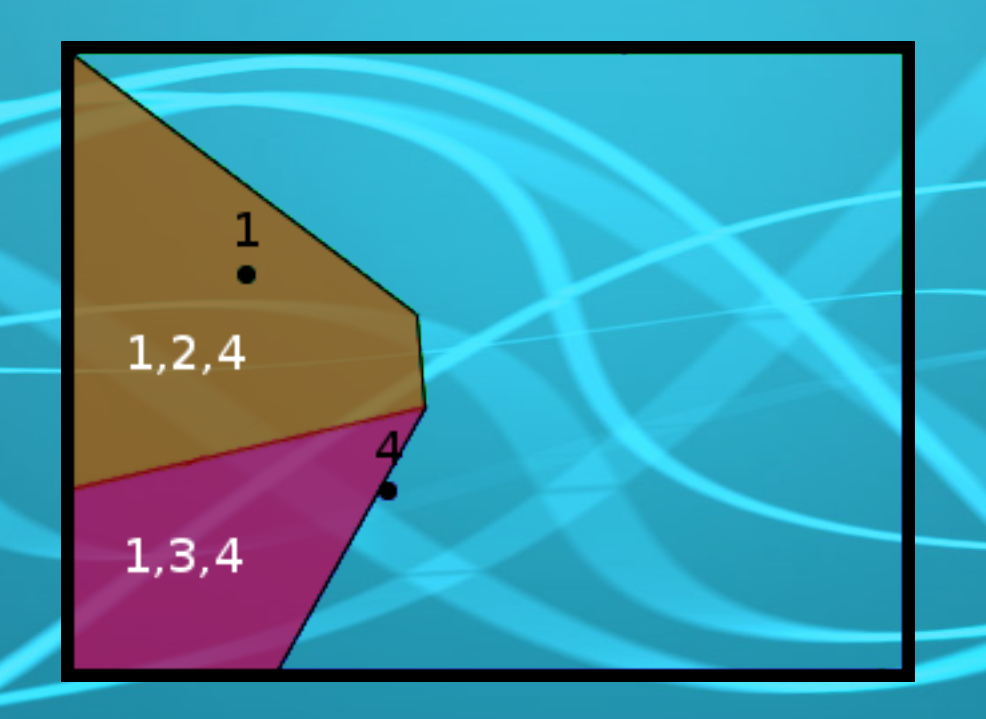

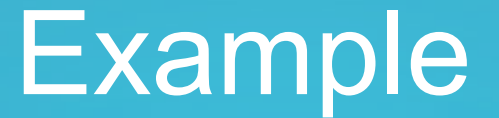

• Repeat previous steps to obtain Vor<sub>3</sub>(S)

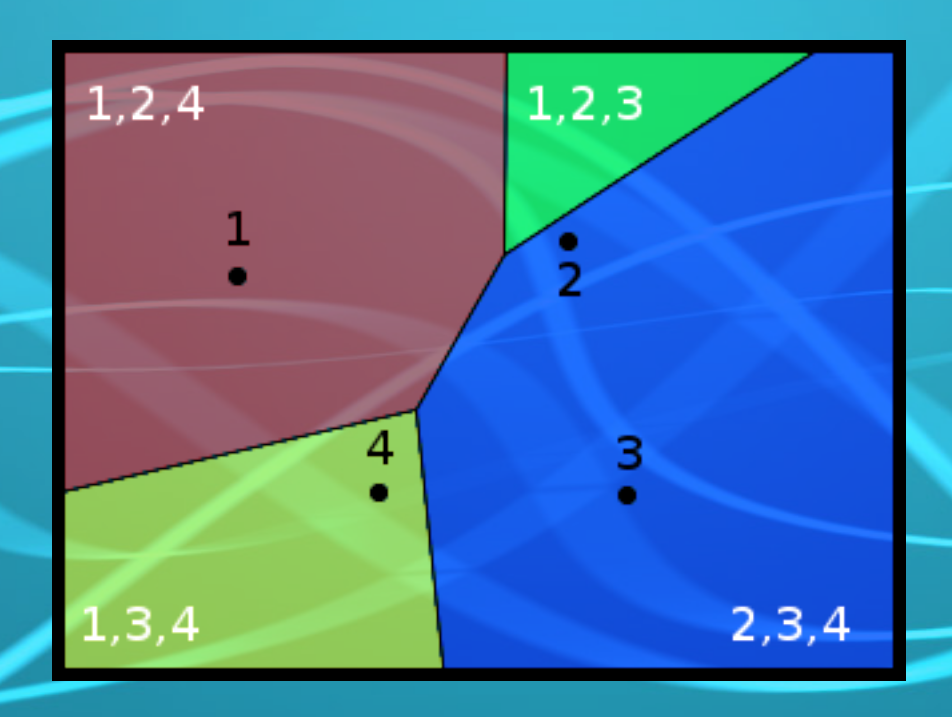

## **Complexity**

• Space  $- O(k(n-k))$ • Computing *Vor k (S)* from *Vor k-1 (S)*  $- O(k(n-k))$ • Each of k(n-k) GVPs in *Vor k-1 (S)* needs to be reevaluated • Computing *Vor k (S)* from scratch  $- O(n \log n + k(k(n-k)))$ • n log n to build the first VD, then k iterations taking k(n-k) time each

44

## Thanks for your time!

# Questions?

#### References and image sources

- Preperata F.P.- M.I.Shamos: Computational Geometry An Introduction. Berlin, Springer-Verlag,1985.
- <http://www.iitg.ac.in/rinkulu/cg/slides/vor-higherorder.pdf> – R. Inkulu: Computational geometry lecture slides
- http://cw.felk.cvut.cz/lib/exe/fetch.php/misc/projects/oppa\_ oi english/courses/ae4m39vg/lectures/07-voronoi-ii.pdf
	- P. Felkel: Computational geometry lecture slides
- <http://www.pollak.org/en/otherstuff/voronoi/>
	- Demonstration applet by Andreas Pollak

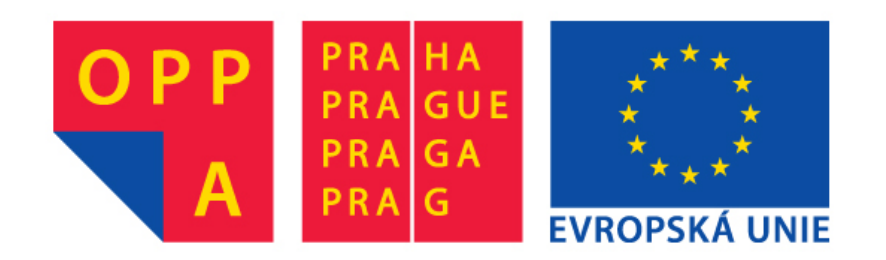

#### **OI-OPPA. European Social Fund Prague & EU: We invest in your future.**